## МІНІСТЕРСТВО ОСВІТИ І НАУКИ УКРАЇНИ ЗАПОРІЗЬКИЙ НАЦІОНАЛЬНИЙ УНІВЕРСИТЕТ ЕКОНОМІЧНИЙ ФАКУЛЬТЕТ КАФЕДРА ЕКОНОМІЧНОЇ КІБЕРНЕТИКИ

**ЗАТВЕРДЖУЮ** йічного факультету ЕКОНОМИНИЙ  $\Phi$ ARXIER $h$  $\epsilon$ <sup>2</sup> A.B. Череп ерпня $2023$  р.

# *WEB-програмування* РОБОЧА ПРОГРАМА НАВЧАЛЬНОЇ ДИСЦИПЛІНИ

підготовки **бакалавра** 

очної (денної) та заочної (дистанційної) форм здобуття освіти

спеціальності *051 «Економіка»* \_

освітньо-професійна програма *«Економічна кібернетика»,*

*«Міжнародна економіка», «Управління персоналом та економіка праці», «Економіка і управління ринком землі».*

Укладач **Лось В.О., к.е.н**., **доцент кафедри економічної кібернетики**

Обговорено та ухвалено на засіданні кафедри економічної кібернетики Протокол № 1\_ від « $24_\rightarrow$ » серпня 2023 р. В.о. завідувача кафедри економічної кібернетики

Н.К. Максишко

Погоджено Гарант освітньо-професійної програми

Н.К. Максишко

Ухвалено науково-методичною радою економічного факультету Протокол № 1 від «28 » серпня 2023 р. Голова науково-методичної ради економічного факультету

Н. О. Лугієнко

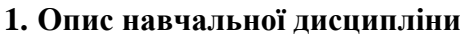

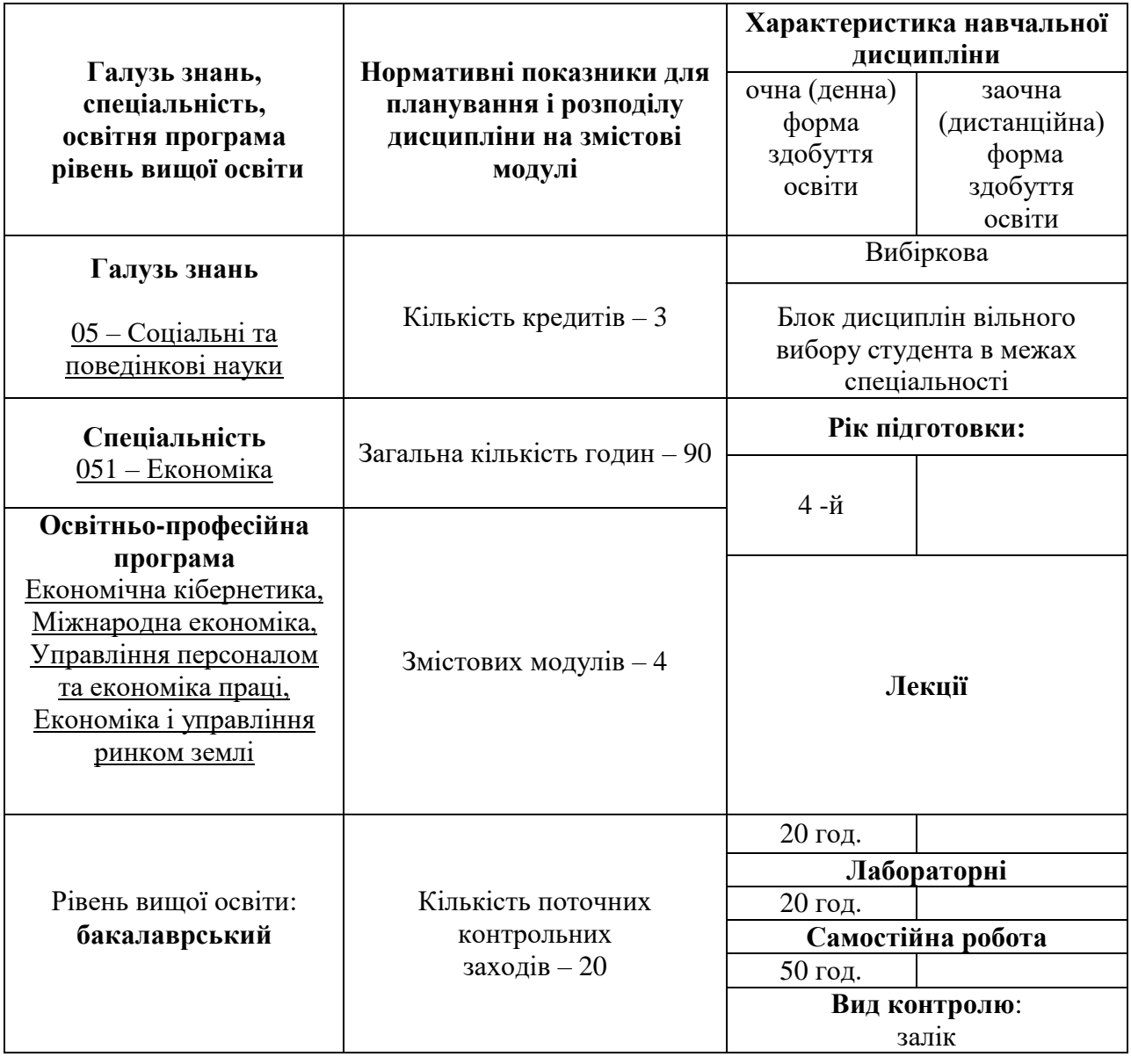

#### **2. Мета та завдання навчальної дисципліни**

**Метою** викладання навчальної дисципліни «Web-програмування» є надання майбутнім фахівцям теоретичних знань і практичних навичок, необхідних для проектування та розробки програмних web-орієнтованих додатків у різних галузях суспільства у глобальній мережі Інтернет з використання сучасних інструментальних засобів.

Основними **завданнями** вивчення дисципліни «Web-програмування» є оволодіння основними поняттями web-технологій; ознайомлення з сучасними програмними засобами створення web-документів; набуття практичних навичок щодо розробки web-сторінок.

У результаті вивчення навчальної дисципліни студент повинен набути таких результатів навчання (знання, уміння тощо) та компетентностей:

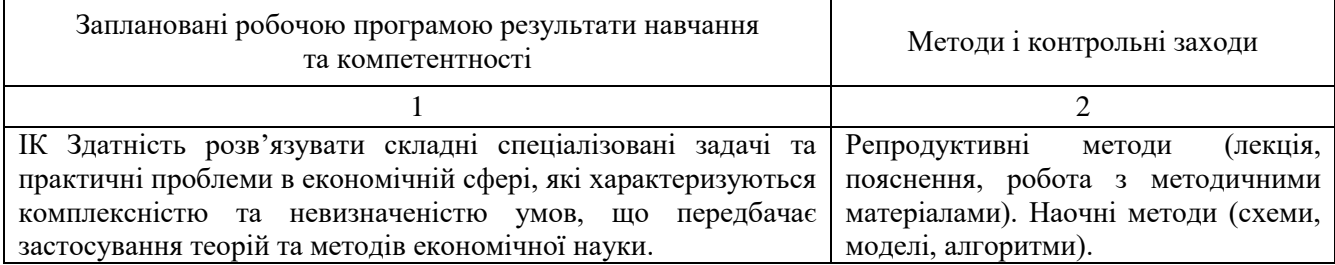

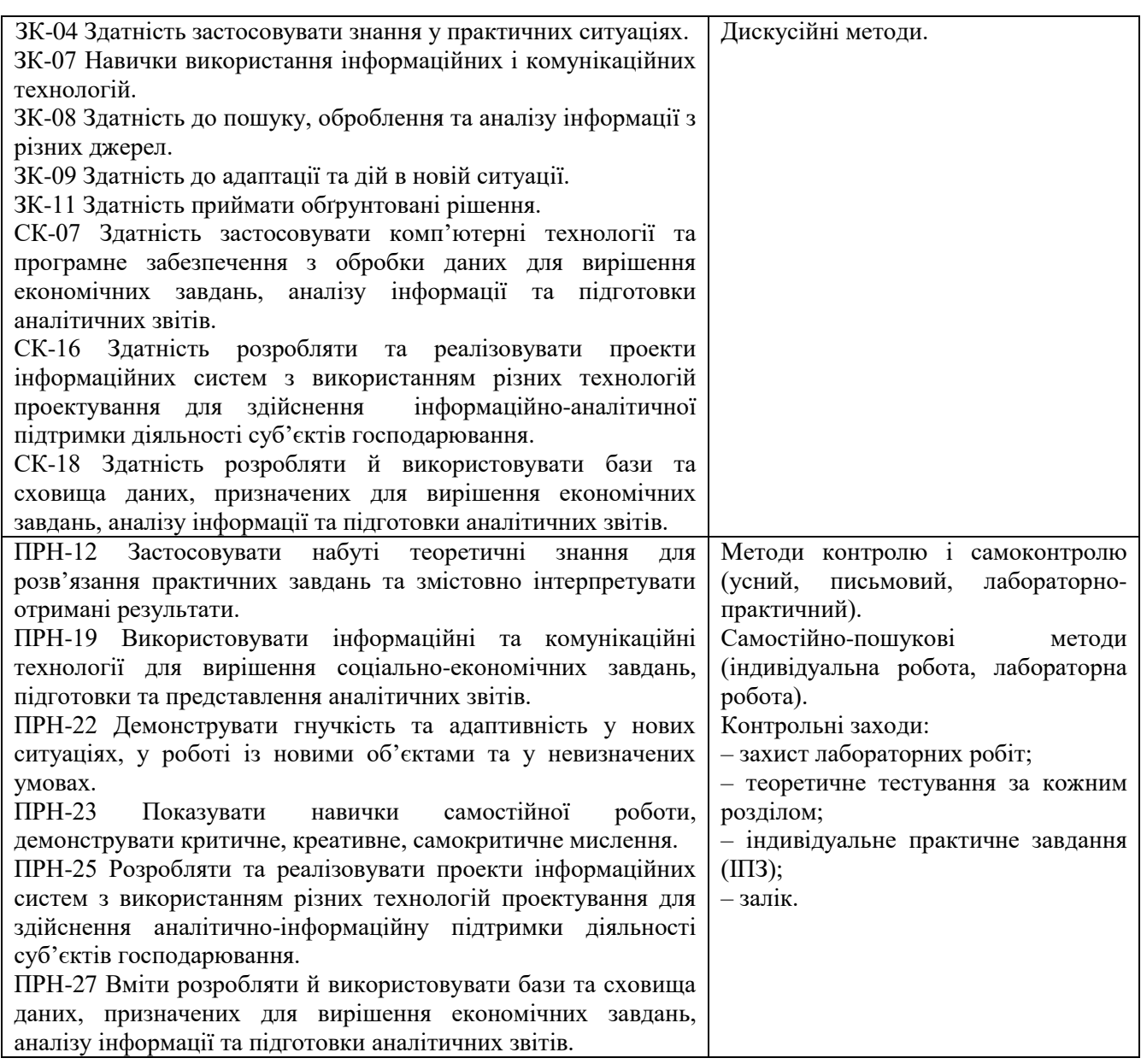

**Міждисциплінарні зв'язки.** Курс передбачає тісний зв'язок з такими навчальними дисциплінами, як: «Інтернет технології в бізнесі», «Інформатика», «Інформаційні системи та технології в економіці», «Вступ до систем управління базами даних».

Після вивчення курсу «Інтернет технології в бізнесі» студент повинен знати основи функціонування глобальної мережі Інтернет, сучасні Інтернет-технології та їх напрямки розвитку, загальні засади щодо створення та проектування веб-ресурсів.

Після вивчення курсу «Інформатика» студент повинен володіти теоретичними основами інформатики, мати навички використання прикладних систем оброблення економічних даних та систем програмування для персональних комп'ютерів і локальних комп'ютерних мереж для підвищення ефективності роботи підприємства.

Після вивчення курсу «Інформаційні системи та технології в економіці» студент повинен знати перспективи, основні концепції, напрями створення та розвитку сучасних комп'ютерних технологій управління бізнесом, етапи створення інформаційних систем в бізнесі, їх різновиди та структуру.

Після вивчення курсу «Вступ до систем управління базами даних» студент повинен знати основні принципами керування базами даних, методику їх створення, методи обробки інформації й створення додатків на основі СУБД.

#### **1.Програма навчальної дисципліни**

#### **Змістовий модуль 1. Теоретичні основи Web – програмування, призначення та використання мови HTML.**

ТЕМА 1. *Основи мови гіпертекстової розмітки HTML. Основи створення web – сторінок*. *Графіка в Web.*

Введення в HTML. Специфікація HTML. Структура HTML-документа. Синтаксис та текстова розмітка web – додатку. Основні теги структури HTML документу: <html>, <body>,  $\langle$ head>,  $\langle$ title>,  $\langle$ meta>,  $\langle$ link>. Призначення кольору тексту. Створення параграфів  $\langle p \rangle$ , види заголовків <Hn>, розділи web – документу. Форматування тексту: теги логічного й фізичного форматування. Структурне форматування: текстовий блок, абзац, заголовок. Спеціальні символи. Шрифти. Характеристика графічних стандартів. Вставка графіки в HTML-документ. Опис графіки в HTML-документі. Використання дескриптора <IMG> для вставки графічних файлів. Карти-зображення. Вставка графічних елементів та фонового зображення документу. Фон тіла HTML-документу. Вирівнювання тексту щодо зображення. Плаваючі зображення. Поля навколо зображень. Визначення ширини і висоти зображення. Обтікання зображень текстом.

ТЕМА 2. *Гіпертекстові зв'язки між web – сторінками*. *Створення списків та таблиць на web – сторінці*.

Основні типи гіперпосилань: внутрішні, зовнішні, відносні. Поняття про URL та їх використання. Використання дескриптора <A>. Призначення атрибутом HREF дескриптора <A>. Створення гіперпосилань в html-документі, на інший будь-який документ та на Іnternet сайти. Призначення кольору для посилань (активного та вже відвіданого посилання). Створення гіперпосилань на зображення. Створення внутрішніх посилань у документі. Створення посилань на ресурси мультимедіа й на адреси електронної пошти.

Концепція списків в HTML. Типи списків HTML і відповідні їм дескриптори. Нумеровані списки (типи нумерації впорядкованих списків в HTML). Маркіровані списки (типи маркерів для маркірованих списків**)**. Параметри елемента списку. Багаторівневі списки. Списки визначень. Табличне подання даних. Створення таблиць. Правила опису таблиць. Угруповання даних. Вкладені таблиці. Створення рядків і стовпців таблиці. Вибір типу таблиці. Вирівнювання даних у комірках таблиці по горизонталі й вертикалі. Вирівнювання даних у комірках таблиці по вертикалі. Фарбування таблиць і рамок.

#### **Змістовий модуль 2. Створення структурованого Web – документу. Використання елементів інтерактивності**

ТЕМА 3. *Створення фреймів на web – сторінці*.

Області застосування фреймів. Правила опису фреймів. Створення та використання фреймів. Використання дескрипторної пари <FRAMESET>…</FRAMESET>. Застосування атрибутів ROWS і COLS дескриптора <FRAMESET>. Завантаження html-документів у фрейми. Настроювання фреймів. Визначення границь фреймів за допомогою атрибутів: FRAMEBORDER, BORDER, BORDERCOLOR. Завантаження сторінок у різні фрейми.

ТЕМА 4. *Характеристика елементів для створення форм*.

Області застосування форм. Аналіз структури користувальницьких форм. Правила опису користувацьких форм. Етапи створення елементів форм за допомогою мови гіпертекстової розмітки HTML. Використання дескриптора <FORM> та елементів <TEXTAREA>, <SELECT>, <OPTION>, <INPUT>.

#### **Змістовий модуль 3. Основи роботи з** *CSS***.**

ТЕМА 5. *Введення в таблиці стилів.* 

Основні поняття таблиці стилів (Cascading Style Sheets, CSS). Призначення каскадних таблиць стилю (CSS). Переваги та особливості стилю CSS. Використання таблиць для розміщення об'єктів на сторінці. Ознайомлення з властивостями CSS. Оголошення декількох стилів на веб-сторінці.

ТЕМА 6. *Розробка web – сторінки з використанням CSS*.

Способи застосування (підключення) Cascading Style Sheets. Схема побудови сторінки за допомогою CSS. Підключення CSS до HTML документу. Блокові й строкові елементи. Атрибут style. Ter <style>. Атрибути тегу <link>: href, rel, type. Елемент DIV (універсальний блоковий елемент). Елемент SPAN (узагальнений строковий елемент). Властивості тексту: вирівнювання, оформлення, відступи.

#### ТЕМА 7. *Властивості шрифту CSS.*

Керування шрифтом в CSS. Гарнітура шрифту. Властивості font-style, font-variant їх значення та приклад використання. Властивість розміру шрифту font-size, жирності шрифту font-weight, сімейство шрифтів font-family. Приклади стильового опису. Параметри шрифту. Керування кольором в CSS: колір тексту, колір фона тексту. Фонове зображення, властивість background-image: фіксація, повторення, позиція. Властивість background.

#### **Змістовий модуль 4. Розробка динамічних елементів Web-сайтів з використанням CSS та JavaScript-сценаріїв**

#### ТЕМА 8. *Розміщення об'єктів на web- сторінці за допомогою CSS*.

Класи та ідентифікатори. Розміри елементів. Блокові елементи (block): <div>, <dl>, <form>, <h1> - <h6>, <hr>>, <noscript>, <ol>, <p>, <pre>, <table>, <ul>. Строкові (inline) елементи: <a>, <br>> <br/> <tite>, <code>, <em>, <img>, <input>, <label>, <select>, <span>, <strong>, <sub>, <sub>, </a>, </a>, </a>, </a>, </a>, </a>, </a>, </a>, </a>, </a>, <<a</a>, <<a/></a>, <</a>, <</a>, <</a</a>, <</a>, <</a< <sup>, <textarea>. Властивості блоків: height, width, border, margin, padding, float, clear. Обтікання блоку текстом. Списки в CSS. Види неупорядкованих списків. Види впорядкованих списків. Візуальний аналіз стилів веб-сторінки.

#### ТЕМА 9. *Основи мови програмування JavaScript.*

Загальний огляд технологій створення інтерактивних Webдокументів. Загальні відомості та призначення мови JavaScript. Основні області застосування мови JavaScript. Способи впровадження JavaScript-коду в HTML-сторінку й принципи його роботи. Автоматичне генерування тексту сторінки. Основи синтаксису мови JavaScript: змінні, масиви, умовні оператори, оператори циклів. Автоматичне генерування тексту сторінок.

ТЕМА 10. *Мова програмування JavaScript, огляд подій, функцій, об'єктів*.

Обробка подій. Основні функції як типи даних й як об'єкти. Способи опису користувальницьких об'єктів. Програмування властивостей вікна браузера, керування вікнами, а також робота з фреймами. JavaScript - програмування HTML-форм. Методи обробки подій, перехоплення відправлення даних на сервер і способи організації обміну даними за допомогою форм й JavaScript-коду. Зміна змісту веб-сторінки. Відстеження координат миші. Об'єкт window і події, прив'язані до таймера.

ТЕМА 11. *Використання серверних мов сценаріїв.*

Технології серверної сторони. Вимоги до додатків сторони сервера. Технологія Common Gateway Interface (CGI). Технологія серверів. Технологія Java Server Pages (JSP). Технологія .NET. Технологія Personal Home Page (PHP). Порівняльний аналіз базових технологій серверної сторони. Вступ до мови серверних скриптів (server scripting language) РНР. Схема роботи РНР. Можливості PHР. Стисла історія РНР. Обґрунтування вибору PHP Використання РНР. Функції РНР. Виведення тексту в HTML-сторінку. Робота з формами.

| Змістовий<br>модуль | Усього<br>ГОДИН | Аудиторні (контактні) години |               |        |              |        | Самостійна  |        | Система накопичення<br>балів |         |        |
|---------------------|-----------------|------------------------------|---------------|--------|--------------|--------|-------------|--------|------------------------------|---------|--------|
|                     |                 | Усього<br>ГОДИН              | Лекційні      |        | Лабораторні  |        | робота, год |        | Teop.                        | Практ.  | Усього |
|                     |                 |                              | заняття, год  |        | заняття, год |        |             |        | зав-                         | зав-ня, | балів  |
|                     |                 |                              | $o/\mu\phi$ . | з/дист | O/Д          | 3/дист | O/Д         | з/дист | ня,                          | К-ТЬ    |        |
|                     |                 |                              |               | ф.     | ф.           | ф.     | ф.          | ф.     | К-ТЬ                         | балів   |        |
|                     |                 |                              |               |        |              |        |             |        | балів                        |         |        |
|                     |                 |                              |               |        |              |        | 8           |        | 10                           | 11      | 12     |

**4. Структура навчальної дисципліни** 

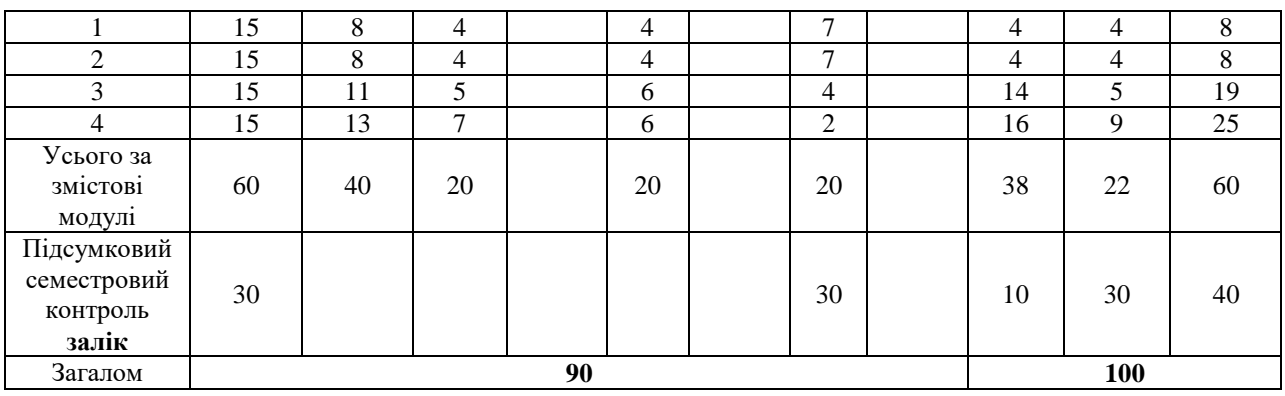

 $\overline{a}$ 

# **5. Теми лекційних занять**

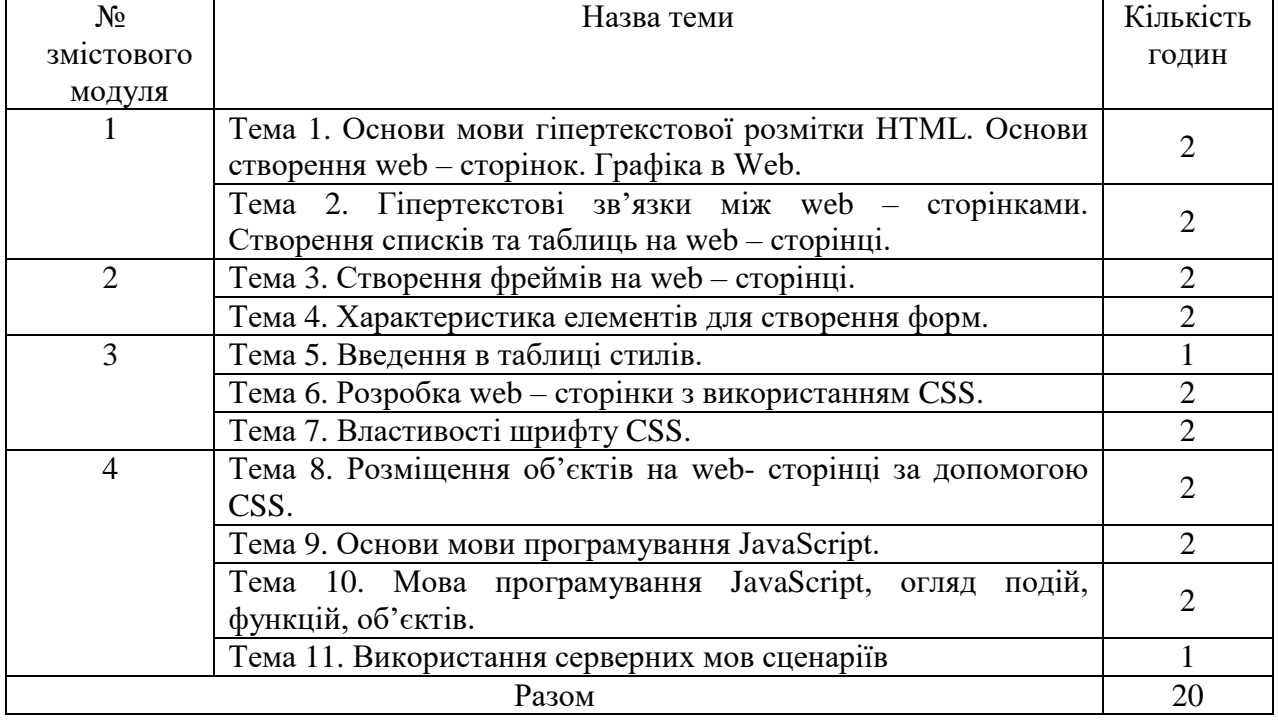

### **6. Теми лабораторних занять**

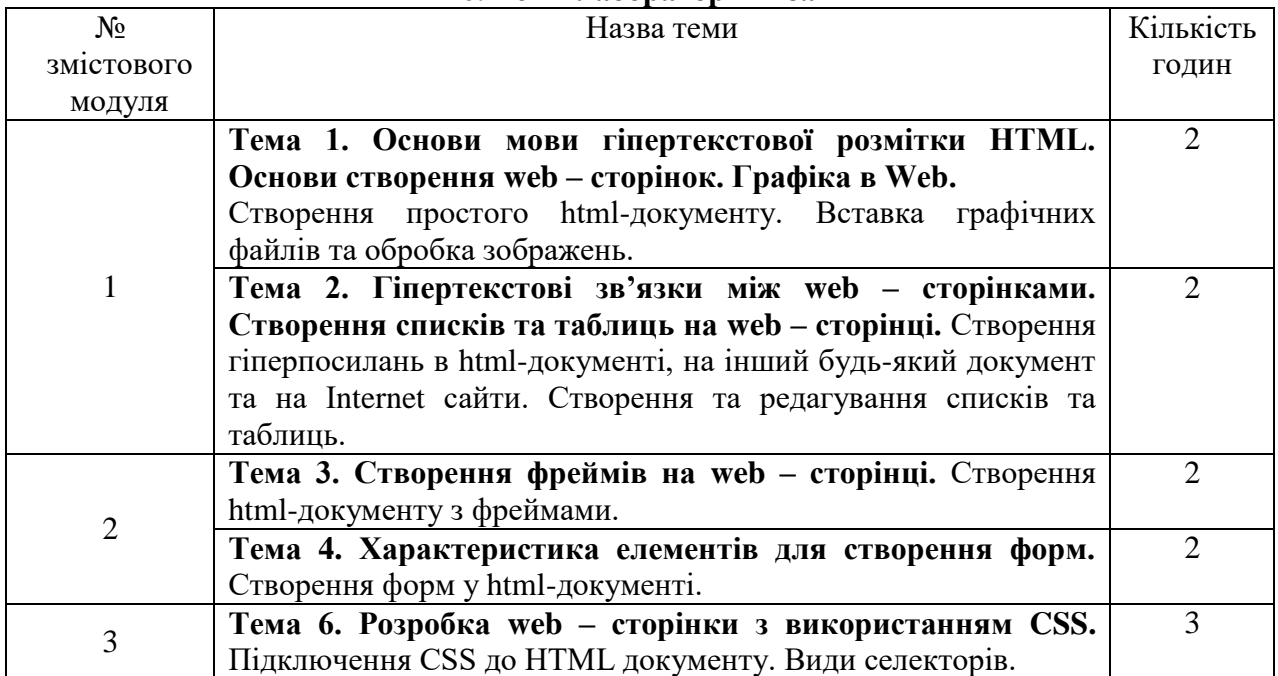

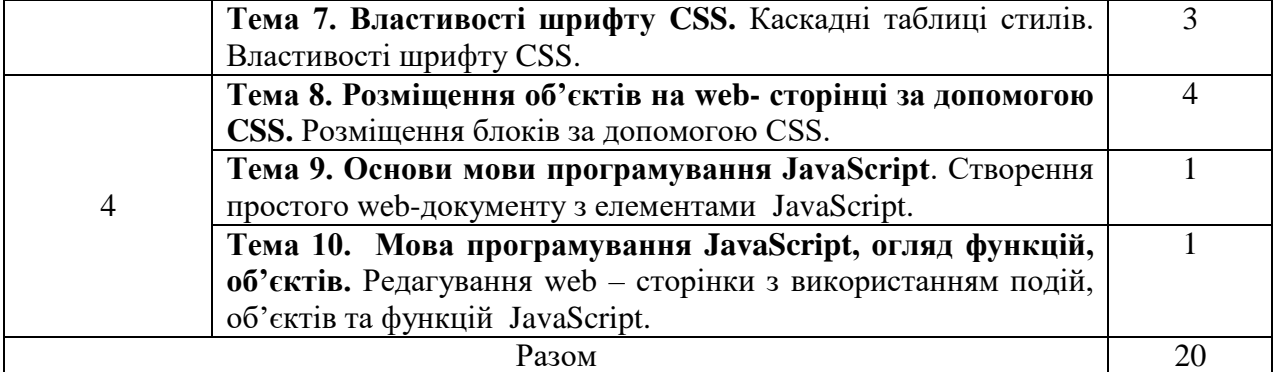

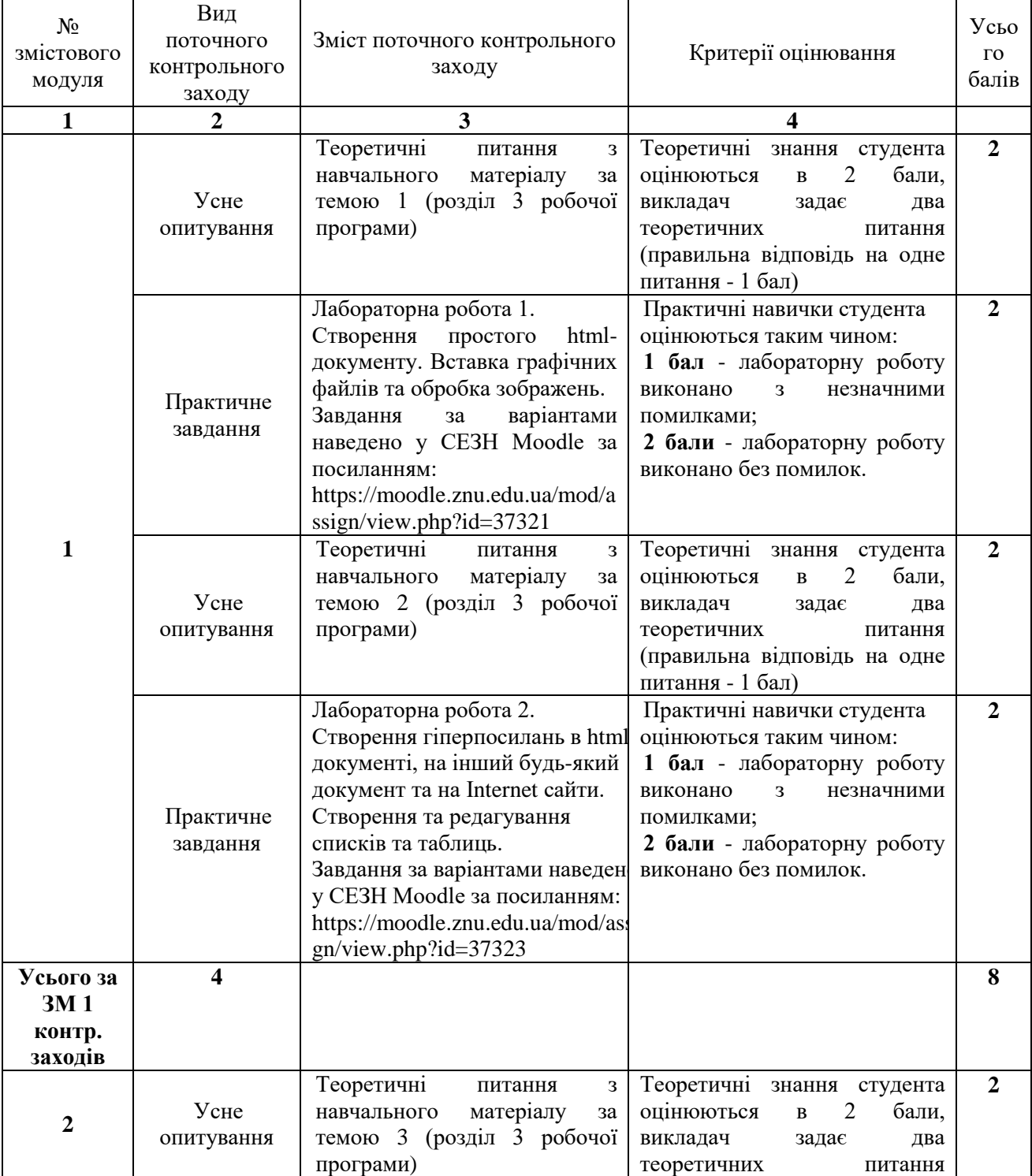

# **7. Види і зміст поточних контрольних заходів**

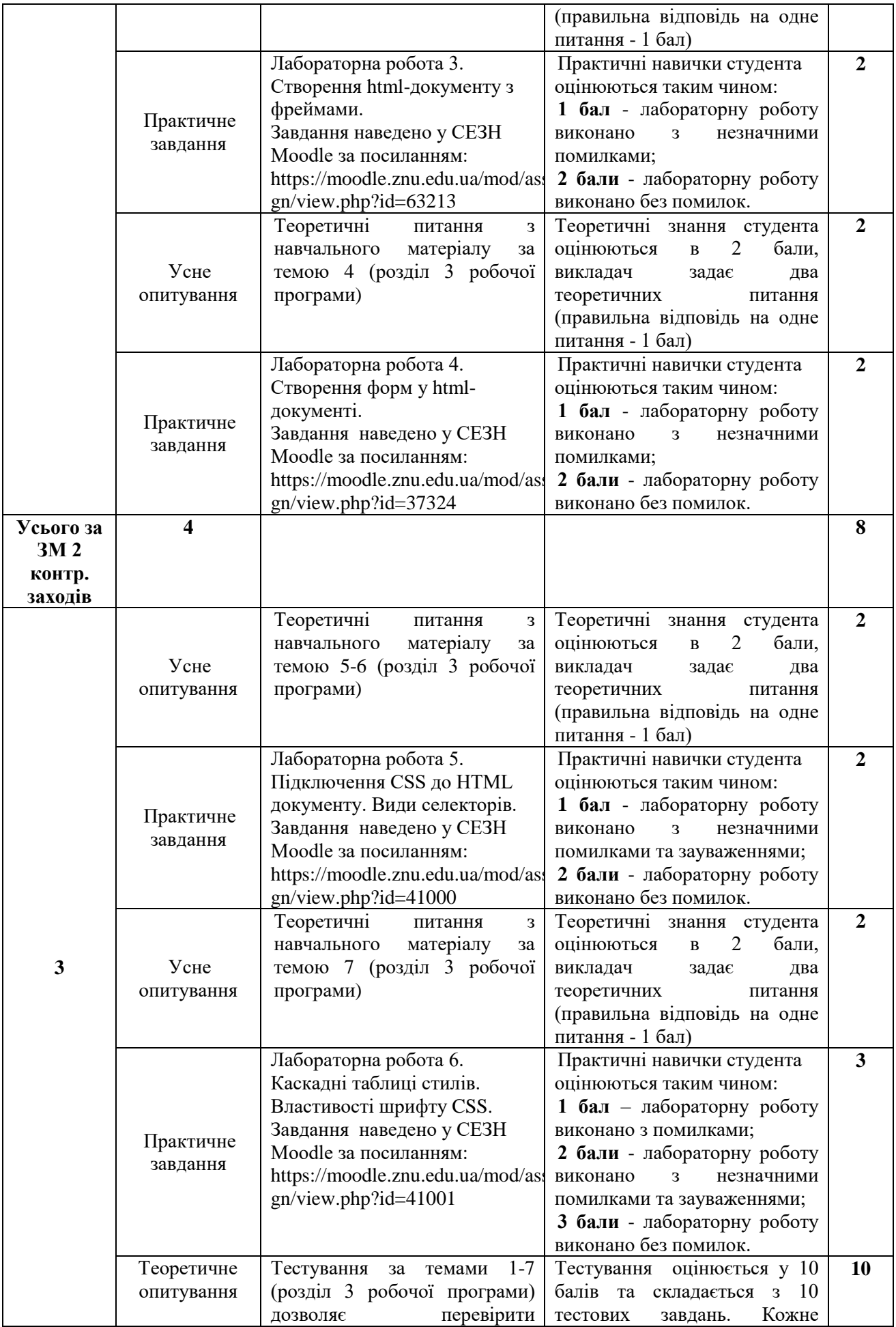

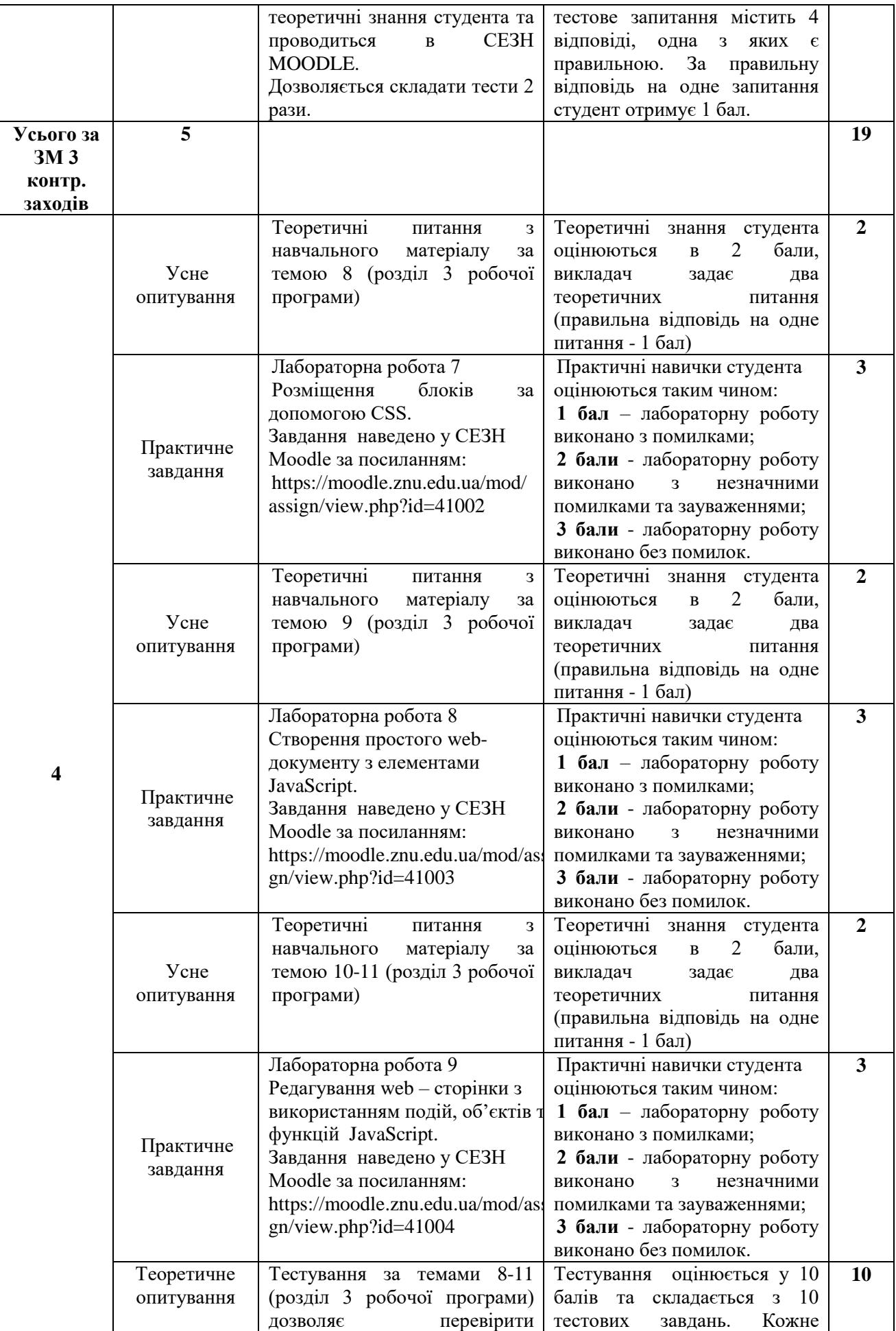

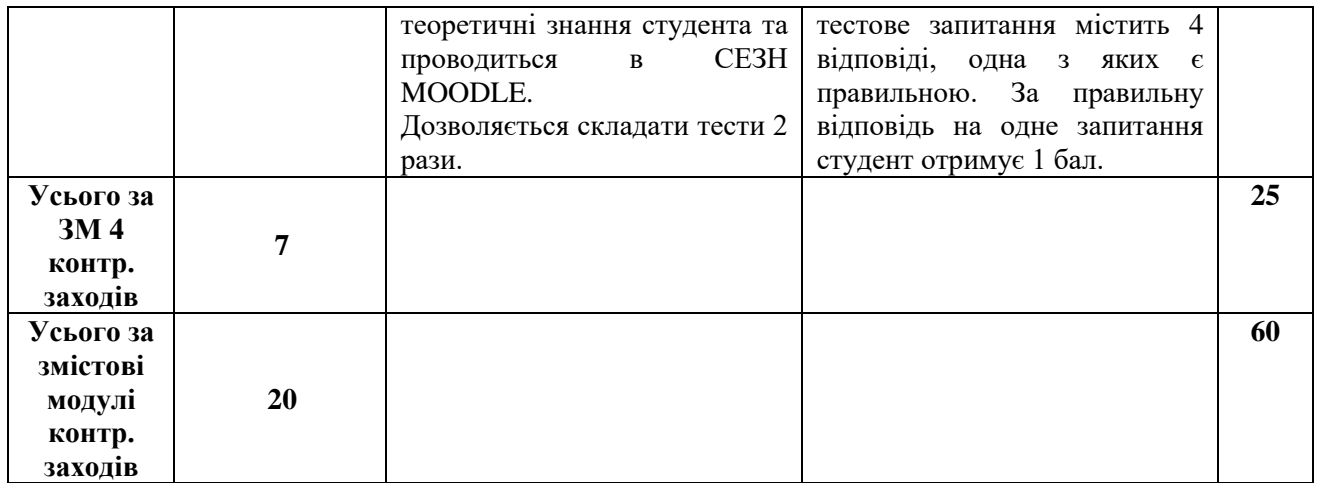

\* Критерії оцінювання, система накопичення балів <https://moodle.znu.edu.ua/mod/page/view.php?id=21536>

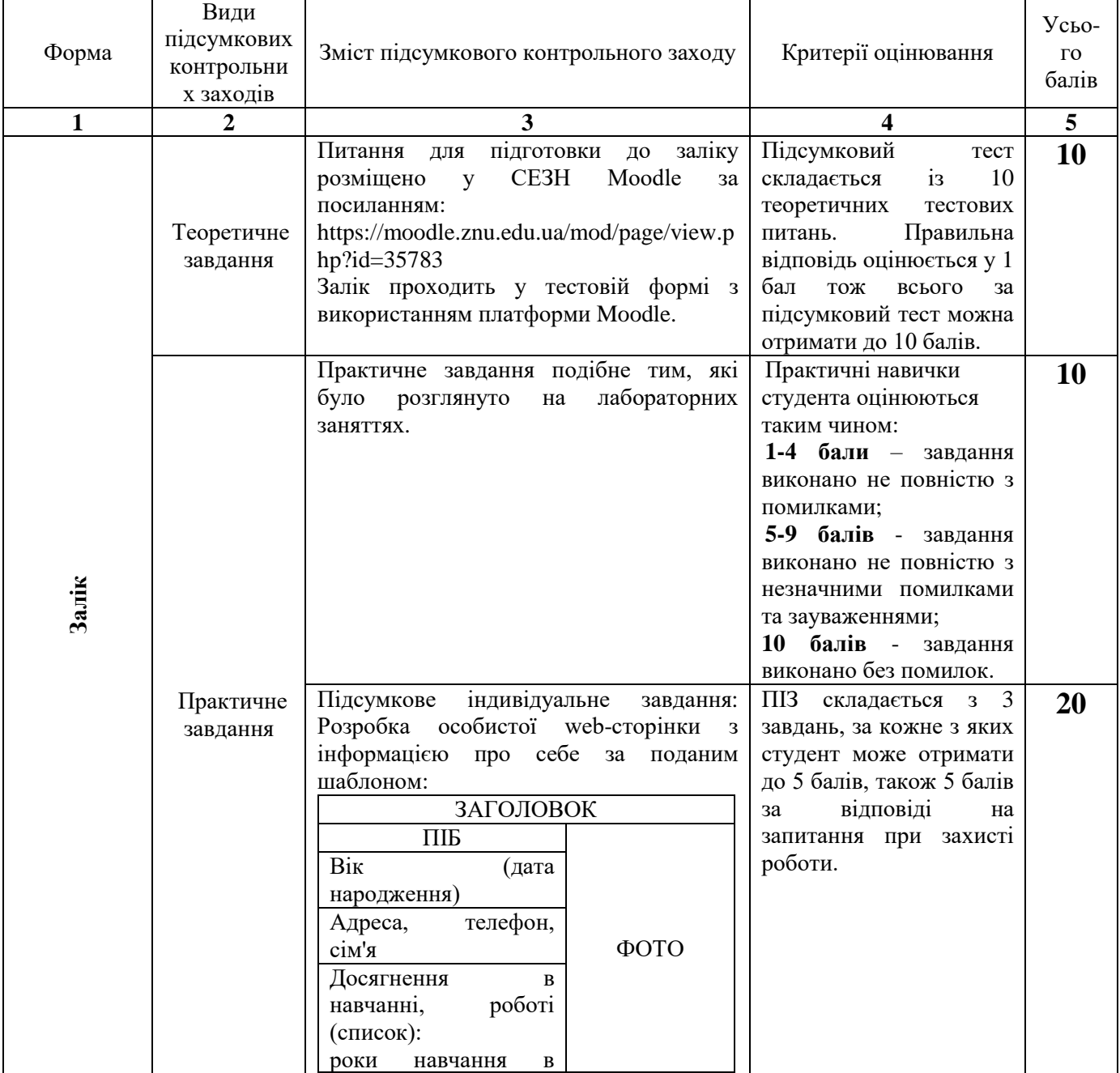

### **8. Підсумковий семестровий контроль**

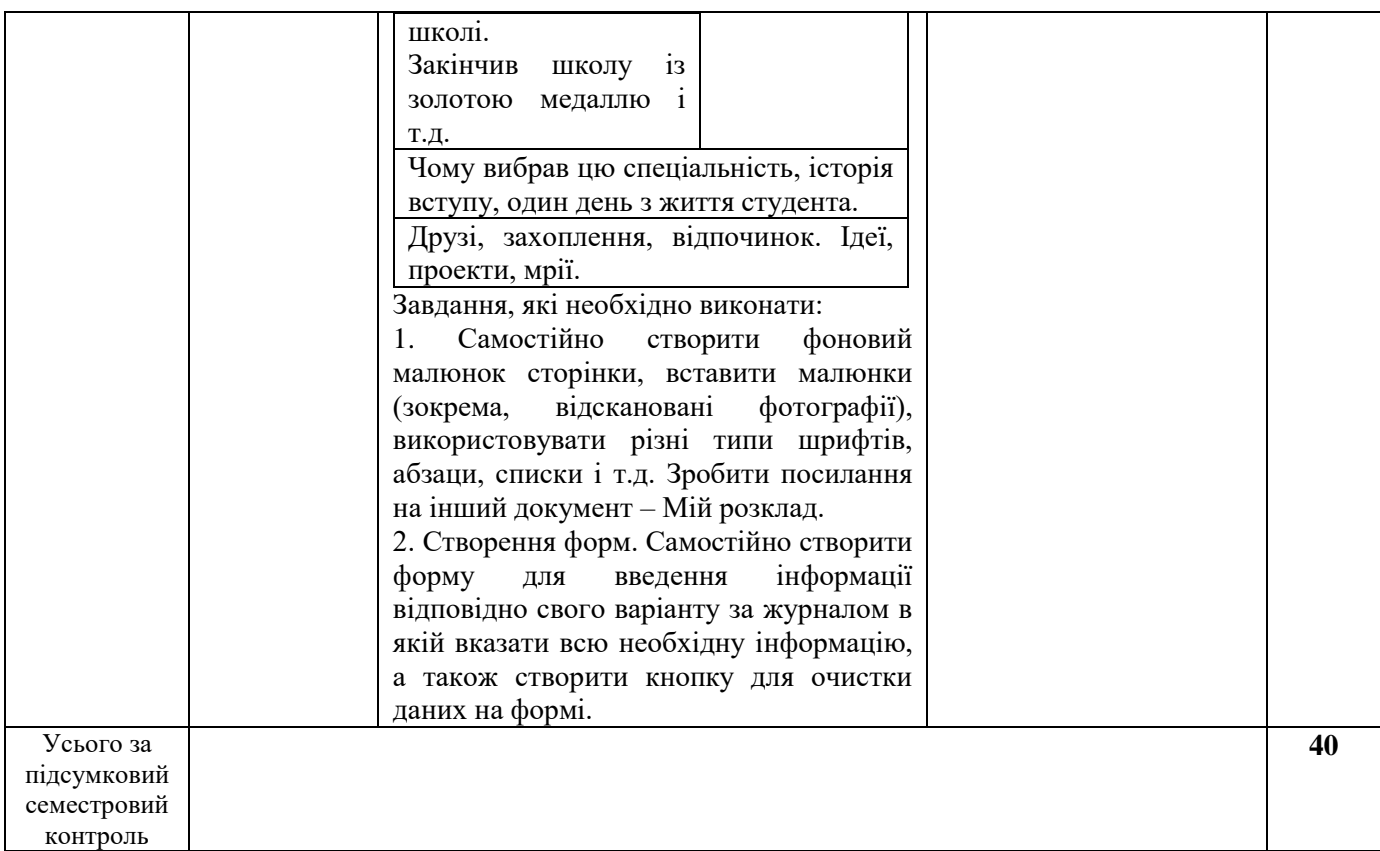

#### **Основна**

#### **9. Рекомендована література**

1. Adam D. Scott Building Web Apps for Everyone. Copyright, O'Reilly Media, 2016, 245 р.

2. David Upton. CodeIgniter for Rapid PHP Application Development. Packt Publishing, 2007. 244 p.

3. Casteleyn S., Daniel F., Dolog P., Matera M. Engineering Web Applications. Berlin: Springer-Verlag, 2009, 363p.

4. Cody Lindley. Front-End Developer Handbook 2017. 2017. URL: https://frontendmasters.gitbooks.io/front-end-handbook-2017/content.

5. Лось В.О. Web-програмування: методичні рекомендації до виконання лабораторних робіт для здобувачів ступеня вищої освіти бакалавра спеціальності «Економіка» освітньопрофесійної програми «Економічна кібернетика». Запоріжжя: ЗНУ, 2018, 71 с.

6. Матвієнко О.В., Бородкіна І.Л. Internet - технології: проектування Web-сторінки : навч. посіб. Київ : Альтерпрес, 2003, 132 с.

7. Микитишин А.Г., Митник М.М., Стухляк П.Д., Пасічник В.В. Компютерні мережі : навч. посіб. Львів : Магнолія, 2013, 250 с.

8. Пасічник В. В., Пасічник О. В., Угрин Д. І. Веб-технології : підручник. Львів : Магнолія, 2013, 215 с.

9. Oliver James. Html & CSS is hard (But it doesn't have to be). A friendly web development tutorial for complete beginners. 2017. URL: https://internetingishard.com/html-and-css.

10. Jeremy Thomas. MarkSheet. A free HTML and CSS tutorial. 2015-2017. URL: https://marksheet.io.

11. Shay Howe. Learn To Code HTML & CSS. Develop & Style Websites. 2014-2017. URL: https://learn.shayhowe.com/html-css

12. Shay Howe. Learn To Code Advanced HTML & CSS. Develop & Style Websites. 2014-2017. URL: https://learn.shayhowe.com/advanced-html-css.

#### **Додаткова**

1. Shklar L., Rosen Wiley R. Web Application Architecture: Principles, Protocols and Practices,  $2009 - 440$  p.

2. Welling L., Thomson L. PHP and MySQL Web Development (4th Edition), Addison-Wesley Professional, 2008 – 1008 p.

3. Josh Marinacci. HTML Canvas Deep Dive. A Travelogue. 2011. URL: https://joshondesign.com/p/books/canvasdeepdive/title.html.

4. Mark Pilgrim. Dive Into HTML5. 2010. URL: http://diveintohtml5.info/index.html

5. Harry Roberts. CSS Guidelines. 2017. URL: https://cssguidelin.es

6. Mikito Takada. Learn CSS Layout. The Pedantic Way. 2015. URL: http://book.mixu.net/css/index.html

7. Козловський А.В., Паночишин Ю.М., Погріщук Б.В. Комп'ютерна техніка та інформаційні технології : навч. посіб. 2-ге вид., стер. Київ : Знання, 2012. 463 с.

### **Інформаційні ресурси**

1. Информационно-консалтинговый центр по электронному бизнесу. URL: [http://www.e](http://www.e-commerce.ru/biz_tech/%20implementation/web_tech/wcsm.html)commerce.ru/biz\_tech/ [implementation/web\\_tech/wcsm.html.](http://www.e-commerce.ru/biz_tech/%20implementation/web_tech/wcsm.html)

2. Финансы и экономика в Интернет. URL:<http://ecommerce.al.ru/e-paym/e-pay1.htm>

3. Интернет банк. URL: [http://www.elpay.com](http://www.elpay.com/)

4. Financial Services. URL: http://www.executiveboard.com/exbd/financial-services/index.page

5. Создание интернет-магазинов. URL: [http://www.ultersuite.ru/articles/shopmake/.](http://www.ultersuite.ru/articles/shopmake/)

6. Основы HTML. URL: http://htmlbook.ru.

7. [Javascript. Шаблоны проектирования. Повторное использование программного кода](http://xiper.net/learn/javascript/shablony-proyektirovaniya/shablon-povtornogo-koda) URL: http://www.xiper.net.

8. Материалы официального сайта CMS Drupal. URL: [http://drupal.org.](http://drupal.org/)

9. Статья «Как работает система фильтров» сайта. URL: [http://xandeadx.ru/blog/drupal/292.](http://xandeadx.ru/blog/drupal/292)

10. Cтатья «Друпал как MVC Framework» сайта. URL: [http://www.cookieslovers.com/content/dru.](http://www.cookieslovers.com/content/dru)

11. Материалы официального сайта языка программирования. URL: [http://www.php.net.](http://www.php.net/)